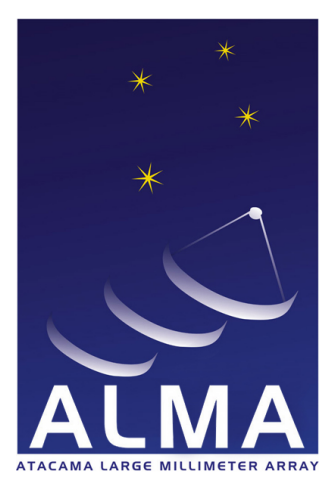

**Atacama Large Millimeter Array** 

# Dual Load Amplitude Calibration in ALMA

2005-07-27

-

ALMA Memo

R. Lucas, S. Corder

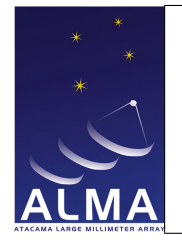

Doc#: - Date: 2005-07-27 Status: Draft Page 2

## Change Record

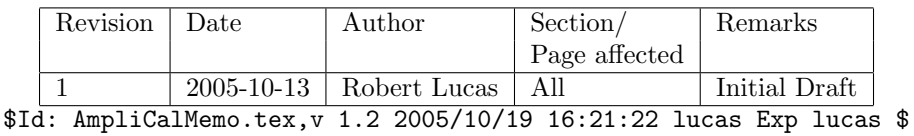

# Contents

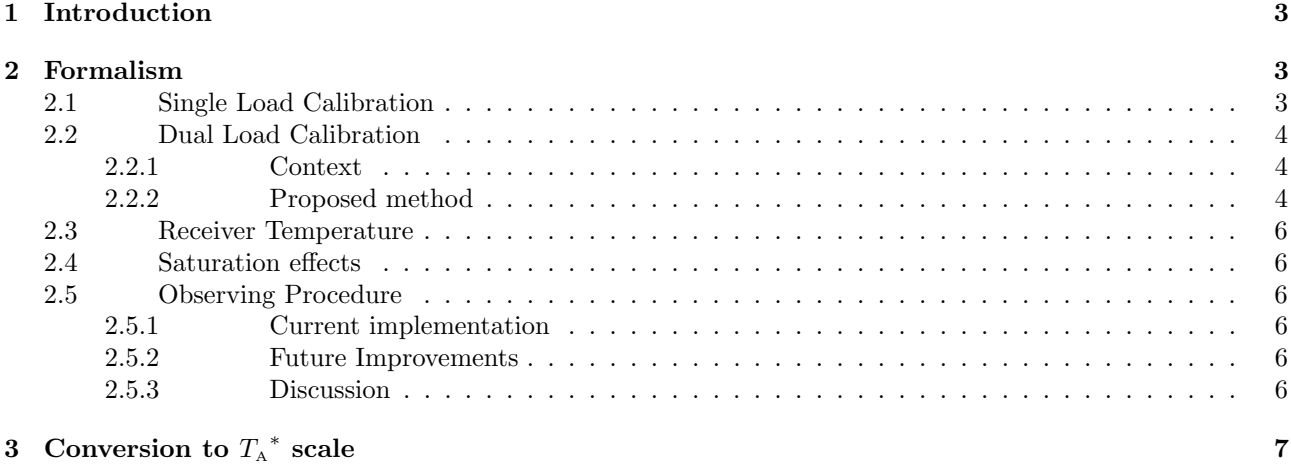

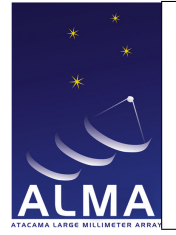

Doc#: - Date: 2005-07-27 Status: Draft Page 3

# <span id="page-2-0"></span>1 Introduction

The purpose of this memo on amplitude calibration describe how we use the dual load system that has been implemented for amplitude calibration. The main motivation for using two loads was first to make sure that we could correct for non linearity. I attempt to show here that having two loads allows to have a more efficient method to correct for variations of atmosphere optical depths with time and frequency.

# <span id="page-2-1"></span>2 Formalism

The basic observation of the sky, loads, and source, following the notations of [\[5\]](#page-7-0), give:

$$
V_{\text{SKY}} = K \times (T_{\text{REC}} + J_{\text{SKY}}) \tag{1}
$$

where  $J_{S_{\text{KY}}}$  is the Rayleigh-Jeans equivalent temperature of the sky, seen by the receiver horn,

$$
V_{\rm L} = K \times (T_{\rm REC} + J_{\rm L}) \tag{2}
$$

where  $J_{\text{L}}$  is the Rayleigh-Jeans equivalent temperature of the load.

Signal from astronomical source:

$$
V_{A} = K \times (g_s \eta_{\rm F} e^{-\tau_s} T_A)
$$
\n
$$
\tag{3}
$$

System noise:

$$
T_{\rm sys} = \frac{e^{\tau_s}}{g_s \eta_{\rm F}} (T_{\rm REC} + J_{\rm SKY})
$$
\n(4)

where  $J_{SKY}$  is:

<span id="page-2-4"></span>
$$
J_{\rm SKY} = g_s[\eta_{\rm F}(J_{\rm Ms}(1 - e^{-\tau_s}) + J_{\rm BG}e^{-\tau_s}) + (1 - \eta_{\rm F})J_{\rm SPs}] + g_i[\eta_{\rm F}(J_{\rm Mi}(1 - e^{-\tau_i}) + J_{\rm BG}e^{-\tau_i}) + (1 - \eta_{\rm F})J_{\rm SPi}] \tag{5}
$$

## <span id="page-2-2"></span>2.1 Single Load Calibration

In the single load technique (as old as millimeter-wave radioastronomy, see [\[6\]](#page-7-1)) the difference between the sky and the calibration measurement is used to scale the measured signal:

<span id="page-2-5"></span>
$$
T_{\rm A} = T_{\rm CAL} \frac{V_{\rm A}}{V_{\rm L} - V_{\rm SKY}}\tag{6}
$$

where  $T_{\text{CAL}}$  is given by (check)

$$
T_{\rm CAL} = (J_{\rm Ms} - J_{\rm BGs}) + g e^{\tau_s - \tau_i} (J_{\rm Mi} - J_{\rm BGi})
$$
  
+  $e^{\tau_s} [(J_{\rm SPs} - J_{\rm Ms}) + g(J_{\rm SPi} - J_{\rm Mi})]$   
+  $e^{\tau_s} / \eta_{\rm F} [(J_{\rm Ls} - J_{\rm SPs}) + g(J_{\rm Li} - J_{\rm SPi})]$ 

which can be rewritten more simply as:

<span id="page-2-3"></span>
$$
T_{\rm CAL} = (J_{\rm Ms} - J_{\rm BGs}) + g e^{\tau_s - \tau_i} (J_{\rm Mi} - J_{\rm BGi}) + \frac{e^{\tau_s}}{\eta_{\rm F}} [J_{\rm Ls} + g J_{\rm Li} - \eta_{\rm F} (J_{\rm Ms} + g J_{\rm Mi}) - (1 - \eta_{\rm F}) (J_{\rm SPs} + g J_{\rm SPi})] \tag{7}
$$

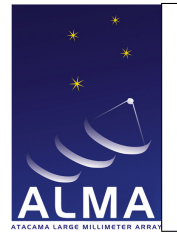

Doc#: - Date: 2005-07-27 Status: Draft Page 4

For simplicity consider a single side band system  $(g_i = 0; g_s = 1)$ :

$$
T_{\rm CAL} = (J_{\rm M} - J_{\rm BG}) + \frac{e^{\tau}}{\eta_{\rm F}} [J_{\rm L} - \eta_{\rm F} J_{\rm M} - (1 - \eta_{\rm F}) J_{\rm SP}] \tag{8}
$$

as  $J_{\rm L}$  and  $J_{\rm M}$  are not very different,  $T_{\rm CAL}$  is only weakly dependent on the optical depth of the atmosphere.

The 'classical' way to calibrate is then to get  $\tau$  from a skydip done once in a while and compute  $T_{\text{CAL}}$  using [7.](#page-2-3) An improved way is to determine  $\tau$  from a standard atmosphere model, in which the water content is obtained from equation [5](#page-2-4) (one has to assume  $T_{\text{REC}}$  known).

## <span id="page-3-0"></span>2.2 Dual Load Calibration

We have two loads 1 and 2 at different temperatures. For some telescopes (like the Pico Veleta 30m and the Palteau de Bure array of IRAM), we have a cold load and an ambient temperature load. For ALMA we will have an ambient load and a warm load (about 80 degrees C).

#### <span id="page-3-1"></span>2.2.1 Context

At present for IRAM telescopes we use the two loads differently:

- The two loads are used to measure  $T_{\text{REC}}$ . Then  $J_{\text{SKY}}$ can be deduced from the sky emission. Then the best-fit water content is found from atmosphere modelling. This allows calculating  $T_{\rm{cAL}}$  and/or  $T_{\rm{sys}}$ .
- The ambient load emission is then used as a reference, as in equ. [6](#page-2-5) (30m), or  $T_{SYS}$  is used to scale the correlation factor (Bure).

In these schemes we have a problem with new large bandwidths. We have to calculate  $T_{\text{CAL}}$  or  $T_{\text{SYS}}$  for many channels as theit variation with frequency is appreciable. Also in case of fast time variations of the water contents (poor weather) the atmosphere model must be rund frequently to follow the variations of the atmosphere emission.

In [\[5\]](#page-7-0), the two load method is viewed as an absolute calibration method (there is no need no need to know the receiver temperature  $T_{\text{REC}}$  as in the single-load method), but the calibration used is the difference between the two loads.  $T_{\text{CAL}}$  becomes:

$$
T_{\rm CAL} = \frac{(1+g)e^{\tau}}{\eta_{\rm F}} (J_{\rm L2} - J_{\rm L1})
$$
\n(9)

which is very simple but heavily dependent on the optical depth (exponentially) , hence on its changes with frequency and time. This is not suitable for accurate calibration, as pointed by the authors. The main advantage on the single load calibration, i.e. having a 'first order' cancellation of the dependence on  $\tau$ , is lost.

#### <span id="page-3-2"></span>2.2.2 Proposed method

The proposal here is to use the two loads as a refinement of the single load method, only improving on its advantages.

We make a linear combination of the two load measurements, with weights  $\alpha$  and  $(1 - \alpha)$ , we get:

$$
V_{L1} = K.(T_{\text{REC}} + J_{L1})
$$
\n(10)

$$
V_{L2} = K \left( T_{\text{REC}} + J_{\text{L2}} \right) \tag{11}
$$

$$
V_{\rm L} = \alpha V_{\rm L1} + (1 - \alpha)V_{\rm L2} = K(T_{\rm REC} + J_{\rm L})
$$
\n(12)

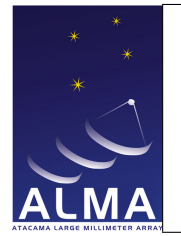

Doc#: - Date: 2005-07-27 Status: Draft Page 5

where

$$
J_{L} = \alpha J_{L1} + (1 - \alpha) J_{L2}
$$
\n(13)

If we use this linear combination of the two loads as the only load in the single-load calibration, we may attempt to choose  $\alpha$  such that  $T_{\text{CAL}}$  (eq [7\)](#page-2-3) is independent of the optical depth, by solving the equation:

$$
J_{\text{L}s} + gJ_{\text{L}i} - \eta_{\text{F}}(J_{\text{M}s} + gJ_{\text{M}i}) - (1 - \eta_{\text{F}})(J_{\text{SP}s} + gJ_{\text{SP}i}) = 0 \tag{14}
$$

or

$$
J_{\rm L} = \eta_{\rm F}(g_s J_{\rm Ms} + g_i J_{\rm Mi}) - (1 - \eta_{\rm F})(g_s J_{\rm SPs} + g_i J_{\rm SPi}) \tag{15}
$$

introducing the averages:

$$
J_{\mathrm{M}}=g_sJ_{\mathrm{M}s}+g_iJ_{\mathrm{M}i}; J_{\mathrm{SP}}=g_sJ_{\mathrm{SP}s}+g_iJ_{\mathrm{SP}i}
$$

we obtain the simple expression for  $\alpha$ :

$$
\alpha = \frac{\eta_{\rm F} J_{\rm M} + (1 - \eta_{\rm F}) J_{\rm SP} - J_{\rm L2}}{J_{\rm L1} - J_{\rm L2}}\tag{16}
$$

while

$$
T_{\text{CAL}} = (J_{\text{M}s} - J_{\text{BG}s}) + g e^{\tau_s - \tau_i} (J_{\text{M}i} - J_{\text{BG}i})
$$
\n(17)

The system temperature  $T_{\text{sys}}$  is obtained by:

<span id="page-4-0"></span>
$$
T_{\rm sys} = T_{\rm CAL} \frac{V_{\rm SKY}}{V_{\rm L} - V_{\rm SKY}}\tag{18}
$$

with

$$
V_{\rm L} = \alpha V_1 + (1 - \alpha)V_2
$$

and the scaling of spectra obtained by

<span id="page-4-1"></span>
$$
T_{\rm A} = T_{\rm CAL} \frac{V_{\rm A}}{V_{\rm L} - V_{\rm SKY}}
$$

$$
T_{\rm A} = T_{\rm SYS} \frac{V_{\rm A}}{V_{\rm SKY}}
$$
(19)

or equivalently by:

The nice result here is that both quantities involved as intermediate steps, i.e.  $\alpha$  and  $T_{\text{CAL}}$ , are very much independent of the optical depth. The only atmospheric quantity involved are  $J_M$ , which is the Raileigh-Jeans equivalent physical temperature of the atmosphere averaged on the line of sight, and, for  $T_{\text{CAL}}$ , the difference in optical depth between the image and signal bands.

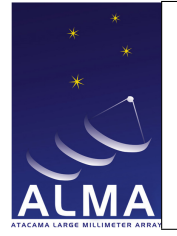

Doc#: - Date: 2005-07-27 Status: Draft Page 6

## <span id="page-5-0"></span>2.3 Receiver Temperature

The obvious method to calculate  $T_{\text{REC}}$  is to use directly the two load measurements and derive the value in the usual way. The issue here is the loss of precision due to the low walue of the receiver temperature in the lower bands (∼ 50K) and the high values of the load temperatures (∼ 300K and ∼ 380K). This implies a multiplication of errors (Todo: equation) where a 1K error on the hot load equivalent temperature is multiplied by a factor of  $\sim$  4.

If we have a good model of the atmospheric emission we can alternatively use the sky as a cold load (in band 3 and good observing conditions its radiation temperature is typically 10K).

(equation)

Finally we can combine the three measurements (sky, ambient and hot loads) to investigate for nonlinearity in the receiving chain; saturation is expected in the mixer in some bands.

(equation for 3-load measurement)

## <span id="page-5-1"></span>2.4 Saturation effects

## TODO :

error in Trec and Tsys due to saturation.

## <span id="page-5-2"></span>2.5 Observing Procedure

## <span id="page-5-3"></span>2.5.1 Current implementation

At this point the above method is implemented in ALMA:

- The loads and the sky are observed with the same level settings of the IF chain, using the autocorrelations measured in TDM mode (dual polarization, 128 channels in each 2GHz baseband, giving a resolution of 15.625 MHz). This is done by executing the AtmCalTarget.
- $T_{\rm sys}$  is evaluated using equation [18](#page-4-0) for each channel frequency in all basebands, at the time of the AtmCalTarget execution, and stored in the SysCal table of the ASDM. In the determination of  $T_{\text{SYS}}$ :
	- the forward coupling efficiency is a band-dependent value measured using skydips. Currentlu default values are used [\*table\*]
	- the optical depths in the signal and image bands are determined from the ATM model, using the water content that fits the current WVR data.
	- the sideband gain ratio is obtained from the most recent sideband gain ratio measurements; if no measuremnt was done a default value for the current band is used. [\*table\*]
- In Casa the  $T_{\rm sys}$  values are interpolated in time and frequency to scale data according to equation [19.](#page-4-1)

## <span id="page-5-4"></span>2.5.2 Future Improvements

— For AtmCals it is not required to measure the loads each time and for each source. The change of gain between the attenuator setting used for the loads and further observations can be determined by observing the sky with the two attenuator settings, in sequence. Then updates of  $T_{\rm sys}$  are made by a simple observation of the sky emission, without reobserving the loads and without changing the attenuation levels.

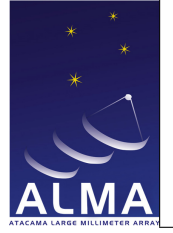

Doc#: - Date: 2005-07-27 Status: Draft Page 7

## <span id="page-6-0"></span>2.5.3 Discussion

- Do we need on-source or off-source Tsys ?
- How well can we correct for atmospheric lines?
- How often do we need to measure Tsys?
- Effect of offsets in samplers. These offsets introduce a constant autocorrelation signal in all lags and thus a zero frequency signal in the autocorrelation spectra; due to the 1/2 channel shift and the windowing function a 1/f signal is added.
	- estimate current effect
	- in principle can be romoved using correlations.

# <span id="page-6-1"></span>3 Conversion to  $T_A^*$  scale

- 1. Set up (autocorrelation). One needs to set the programmable attenuators to be sure the correlator is working at optimum sensitivity. This is done by optimizing the value of the unscaled channel zero count for each baseband, or by using the sampler statistics.
- 2. Observe the sky (autocorrelation). Integration time of 1 sec at most.
- 3. Observe one or two loads at known temperature (autocorrelation). Requirements:
	- (a) Must be observed with the same configuration and integration time.
	- (b) To avoid problems with exceeding the dynamic range of the correlator, when observing the hottest load attenuation of ∼ 6dB must be inserted in the IF, using the programmable attenuators.
	- (c) The spectral response of the attenuators need to be measured previously  $(i.e.$  in the laboratory before delivery and as part of a receiver maintenance schedule). More frequent, but less accurate, calibration of the spectral response of the attenuators can be made by observing a strong source (i.e. the Moon). To avoid interfernece by atmospheric transmission during these measurements, a relatively transparent frequency range should be chosen for these measurements.
- 4. Assume we have two loads at two temperatures  $T_1$  and  $T_2$ : from the above steps one gets the true autocorrelation spectra  $V_{SKY}, V_1, V_2$ , by:
	- (a) multiplying the autocorrelation functions by the recorded channel zero values and
	- (b) dividing by the spectral response of the attenuations inserted in the IF.
- 5. Using the known load (equivalent) emissions, the sky coupling factor (deduced from skydips), the sideband gain ratios (separately measured interferometrically), we calculate the observed atmosphere Rayleigh-Jeans equivalent brightness  $J_{SKY}$ , for selected spectral channels (these could be e.g. subband averages). This 'atmosphere frequency sampling' is expected to be every 100 MHz.
- 6. Using the ATM atmospheric model, one finds the best model parameters that reproduce  $J_{SKY}$ . Usually this means deducing only the precipitable water vapour content.

Note: for ALMA it could be that using the absolute value from the WVR data is better. This is TBD as the WVR is primarily designed for determining the water vapour fluctuations.

7. Using the current atmospheric parameters (derived from a nearby weather instrumentation installation), calculate  $J_{\text{M}_s}$  and  $J_{\text{M}_i}$  (the atmosphere source function in Kelvin), as well as  $\tau_i$  and  $\tau_s$  (the atmospheric optical depths), at the atmospheric frequency sampling, for the signal  $(s)$  and image  $(i)$  bands.

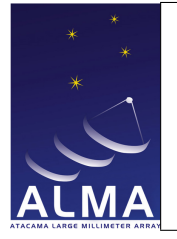

Doc#: - Date: 2005-07-27 Status: Draft Page 8

- 8. Calculate  $T_{\text{CAL}}$  at the atmospheric frequency sampling.
- 9. Interpolate  $T_{\text{CAL}}$  to the observed frequency channels.
- 10. Calculate  $T_{\text{sys}}$  for the observed frequency channels.
- 11. Store results.
- 12. The scaling of the data to temperature units is then done by:
	- (a) For autocorrelation data:

$$
T_{\rm A} = \frac{\Delta V_{\rm A}}{V_{\rm SKY}} T_{\rm sys}
$$

here  $\Delta V_A$  is the observed change in autocorrelation spectra between source and reference position. (b) For correlation data:

$$
T_{\rm A} = r_{ij} \sqrt{T_{\rm sys} T_{\rm sys} j}
$$

This scaling will actually be done in the  $aips++$  filler (or any other software that needs to access the data in temperature units).

# References

- [1] SSR Committee, ALMA Science Software Requirements and Use Cases, [ALMA-70.10.00.00-002-I-SPE](http://www.alma.nrao.edu/development/computing/docs/joint/0011/report-2-v4r4.pdf)
- [2] ALMA Calibration Plan (2004-10-07 Draft), [SCID-90.03.00.00-001-A-PLA](http://almaedm.tuc.nrao.edu/forums/alma/dispatch.cgi/ipt90docs/docProfile/100109/d20041008130741/No/2004-10-07ALMACalibrationPlan.doc)
- [3] ALMA Calibration Specifications and Requirements (2004-10-07 Draft), [SCID-90.03.00.00-007-A-PLA](http://almaedm.tuc.nrao.edu/forums/alma/dispatch.cgi/ipt90docs/docProfile/100109/d20041008130741/No/2004-10-07ALMACalibrationPlan.doc)
- [4] Specifications and Clarifications of ALMA Correlator Details, Stephen Scott, 2003-01-29, [AlmaCorr.pdf](http://almasw.hq.eso.org/almasw/pub/CORR/CorrelatorDocuments/AlmaCorrel.pdf)
- <span id="page-7-0"></span>[5] Bandpass calibration for ALMA, ALMA Memo 505, A. Bacmann and S. Guilloteau, 2004-09-30, [abs505.html](http://www.alma.nrao.edu/memos/html-memos/abstracts/abs505.html)
- <span id="page-7-1"></span>[6] PenziasBurrus (old review)